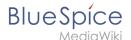

## **Glossary**

## D

## **Display title**

The **Display title** sets a page heading that is different from the page name. It becomes the preferred page label used in many automatically generated page lists. It can be edited in visual editing modes under Advanced settings in the Options menu of visual editor. It inserts a {{DISPLAYTITLE}} magic word in the page source.